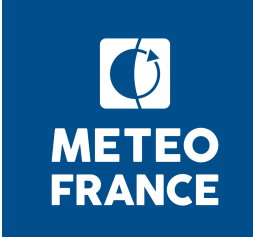

# **CMIP6 Tech**

Retours sur la dernière réunion La DR et ses carences dont : DR28 ou pas Développement du HR Avancement du programme de simulations LR et Ressources calcul Publications et ESGF CliMAF et C-ESM-EP

16 octobre 2018

### **Retour sur les actions de la dernière réunion**

- Pb sur l'indice des forcages f2
	- ― Mail à K.Taylor demandant le non-affichage de la valeur de f dans les listes multi-modèles ; pas de réponse à ce jour
	- $\overline{\phantom{a}}$   $\rightarrow$  faire une relance
	- ― → modifier Eclis pour ajouter dans les fichiers de données une meta-donnée indqiuant la version 6.2.10 et une mention indiquant en gros 'là ou ca s'applique'
- job\_postpros.sh
	- ― prévoir une manière de préciser durée et mémoire du job lancé
		- ► -j '--time=600 --mem=60gb'
- script CMIP6/get
	- ― Cherche aussi les données sur output\_postprocessed
	- ― Utilisable pour expé perso 'à la CMIP6' cf l'aide en ligne (à la fin)
- Ressources calcul
	- ― Demande de transfert de ressources de beaufix à prolix. Ok pour 9Mh
- Dr27
	- $\equiv$  Bilan fait avec la DR28 cf O.J.
- Divers
	- ― Analyses et plateforme Clim-ERI
		- ► Journée 19/11 inscrits : Lola, Julien, C.Page, R.Msadek, Silvana, Antoinette, Pierre, Laurent, Aurore, Hervé, Martine, Aurélien.
		- ► Procédure d'ouverture de compte diffusée bientôt
		- ► Inscriptions à finaliser !
		- $\rightarrow$  Confirmation du mode visio à diffuser
	- ― Eclis et mode LIOXSAFE=1 :
		- ► testé par Lola, Antoinette
		- ► Utilisation DR en mode DR maison seule : Pierre l'a testé, sans utiliser 'included tables'

#### **« Rue des petites perles » (échanges sur le canal de discussion de la DR ou celui de CMOR)**

- Sur le choix des branching dates :
	- ― Matthew Mizielinski
		- ► **The branching point for our HadGEM3/UKESM1 historical simulations was chosen based on the state of various indices (AMO & PDO phases) to give some spread**, which of course we couldn't do if we had to decide on the branching dates before the piControl was started.
	- ― S.Sénési
		- ► CNRM scientists did find **scientifically sensible (and fair) to make a random choice** of branching point, rather than to force a spread. I agree that the CMIP protocol shouldn't be silent on that point
	- ― K.Taylor
		- If CMIP should not be silent on this point, what should CMIP recommend?
- CMOR peut pas  $\rightarrow$  on change la Data Request
	- ― K.Taylor :

- ► In EmonZ, sltnortha has a dimension "basin", which I think was meant to be a scalar auxiliary dimension assigned the value of "atlantic\_arctic\_ocean". **This cannot be handled by CMOR3** because CMOR expects "basin" (as used elsewhere in the data request) to have 3 values (atlantic, pacific and global).
- ► **Can either this variable be removed from the request** (in favor of the existing variable sltbasin) **or can we remove "basin" from its list of dimensions**?

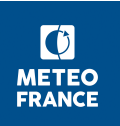

#### **Sortir ts\_land en sus de ts ?**

- La table Eday de la Data Request contient tsland, qui se distingue de ts par le fait qu'elle n'est pas polluée par la tempé de l'océan sur le bord de côte
- A priori, seules les expés LS3MIP demandent cette variable (pour l'instant aucune simu CMIP6 n'a tenté de la sortir)
- Elle est mal définie dans la DR 21 : elle est censée être écrite sous le nom 'ts', comme la variable 'ts', ce qui aurait pu mener à des plantages NetCDf ou, pire, à écraser l'une par l'autre sans le savoir.
- Avec les réglages standard de dr2xml, normalement, ca n'arrive pas :
	- ― si on veut sortir les deux variables, dr2xml le détecte et s'arrête avec un message explicite
	- ― si on n'en sort qu'une, il la sort sous le nom 'ts'
- Si on veut vraiment sortir les 2 variables avec la DR21, c'est possible, en mettant le 'lab\_setting' 'use\_cmorvar\_label\_in\_filenames' à la valeur True. On obtient alors pour tsland un fichier nommé tsland qui contient une variable nommée ts. Ce n'est pas conforme aux règles CMIP6, donc pas publiable.
- Donc, il faut :

- ― a) Ou bricoler les tables de publication et
	- ► Configurer dr2xml puis renommer la variable par post-traitement, ou
	- ► modifier dr2mxl en amont de simus
- ― b) Ou passer à la DR28
- ― c) Ou ne pas publier tsland
- → Solution a) après validation par les intéressés

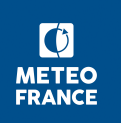

#### **DR28 ou pas**

- cf. doc diffusé, disponible aussi en [http://www.umr-cnrm.fr/cm/IMG/odt/dr21\\_vers\\_dr28.odt](http://www.umr-cnrm.fr/cm/IMG/odt/dr21_vers_dr28.odt)
- Autres impacts :
	- ― Changement de tables (PrePARE, publication), donc merge avec nos tables modifiées
	- ― Re-run de certaines simus pour assurer la prodcution de variables manquantes
	- ― ? plus les surprises ?
- SI on ne bascule pas :
	- ― Re-run en version DR21 + table maison de certaines simus pour assurer la prodcution de variables manquantes
- **Décisions** :

- ― La liste des variables supplémentaires introduites par la DR28 ne paraît pas comporter de variable essentielle, que ce soit sur l'exemple de scenario ou sur l'analyse 'toutes expés confondues'
- ― Nous conservons la DR21 comme base de production
- L'outil décrit en section 3 du document supra permet de savoir, pour chaque simulation, quelles sont les variables supplémentaires que demande la DR28
- ― Sur cette base, chaque responsable de MIP peut ajouter, pour tout ou partie de ses simus, des variables à produire via la « DR maison », et utilisera alors une version particularisée de DR maison
	- ► Il aura alors à signaler à Stéphane et Laurent les variables en question, pour introduction dans les tables PrePARE « maison » (utilisées pour la publication) si nécessaire ; un premier run de PrePARE permet d'en juger
- ― Pour le cas paritculier des variables **jpdftaureicemodis', 'jpdftaureliqmodis' :** nous les avons produites en niveaux modèle alors que la nouvelle demande est pour 7 niveaux pression ; nous ne changeons rien (que ce soit pour données produites ou à produire)

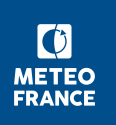

# **Développement du HR**

- Configuration : NARP=768, NOCE=1094, NIOS=48
- L'init d'Xios est très couteûx :
	- ― coût > loi linéaire en nb de diags : 10 min pour 90 diags / 30 min pour 240 diags
	- ― coût largement dû aux seules meta-données NetCDF: 72 % (sur 28 min)
- → Eclis (et modèles) en mode annuel impératif
	- ― Modifs Eclis localisées
	- Ramène le coût d'init à 6 % du total (plutôt que  $\sim$  2/3)
	- Validation : non reproductibilité → comparaison du climat sur 50 ans (plus loin)
		- ► Des différences existent, mais le climat est compatible. Pas de problème à basculer dans ce mode hors expériences de sensibilité vs une expérience en mode mensuel à binaire identique
- Taux de production en mode léger, après ré-équilibrage : 3.1 à 3.4 SYPD
- A finir pour la production
	- ― Découpage temporel des fichiers de diags HR
		- pourrait être renvoyé à assemble and OC, et dynamique vs la taille des fichiers
	- ― Champs fixe areacella
	- Test d'assemble and QC....
	- ― Forcages ?

- ― Alimenter le restart Surfex avec une année de forcages
- Ressources : en 2018, pas plus d'une ou deux simu HR sur account mgie

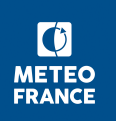

### **Validation runs annuels (avec C-ESM-EP) (1/3)**

**file:///cnrm/ioga/Users/voldoire/NO\_SAVE/C-ESM-EP/standard\_comparison\_2\_voldoire/C-ESM-EP\_standard\_comparison\_2.html**

#### 2M Temperature (tas) ; season =  $ANM$ ; REF = ERAINT

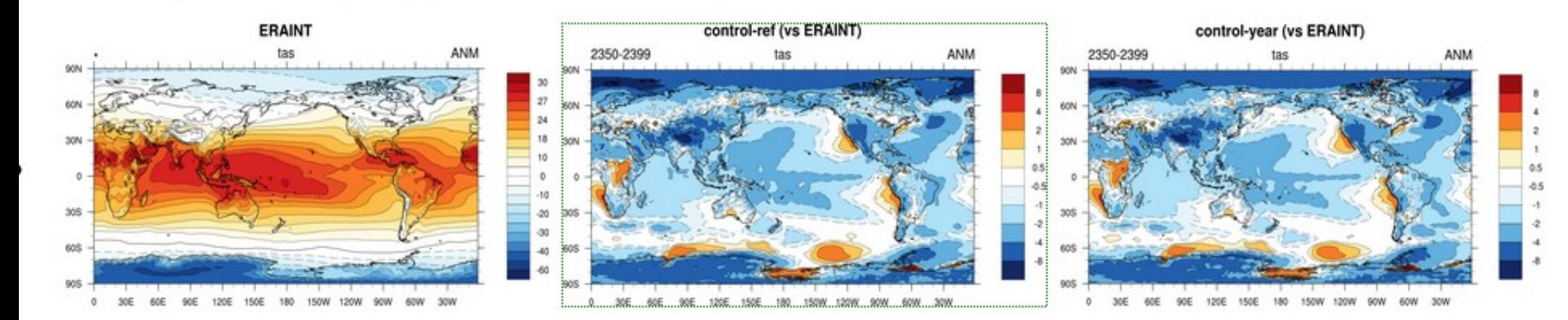

#### 2M Temperature (tas) ; season = DJF ; REF = ERAINT

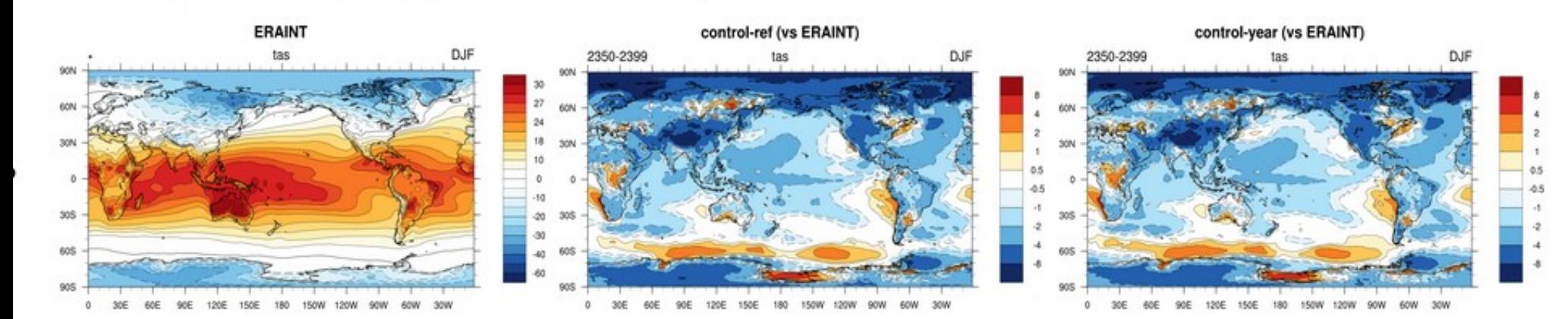

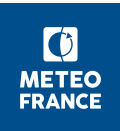

CMIP6-Tech - 16 octobre 2018

#### **Validation runs annuels (avec C-ESM-EP) (2/3)**

**file:///cnrm/ioga/Users/voldoire/NO\_SAVE/C-ESM-EP/standard\_comparison\_2\_voldoire/C-ESM-EP\_standard\_comparison\_2.html**

**Zonal Wind (ua) ; season = ANM ; REF = ERAINT** 

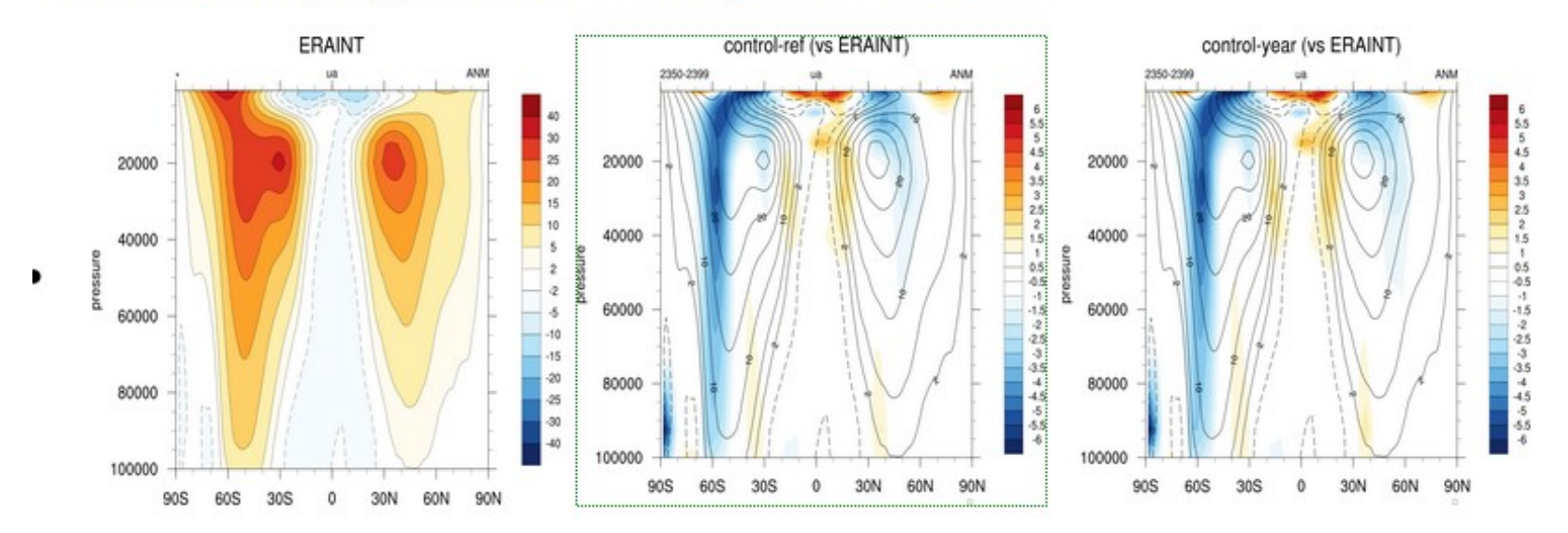

Meridional Wind (va) ; season = ANM ; REF = ERAINT

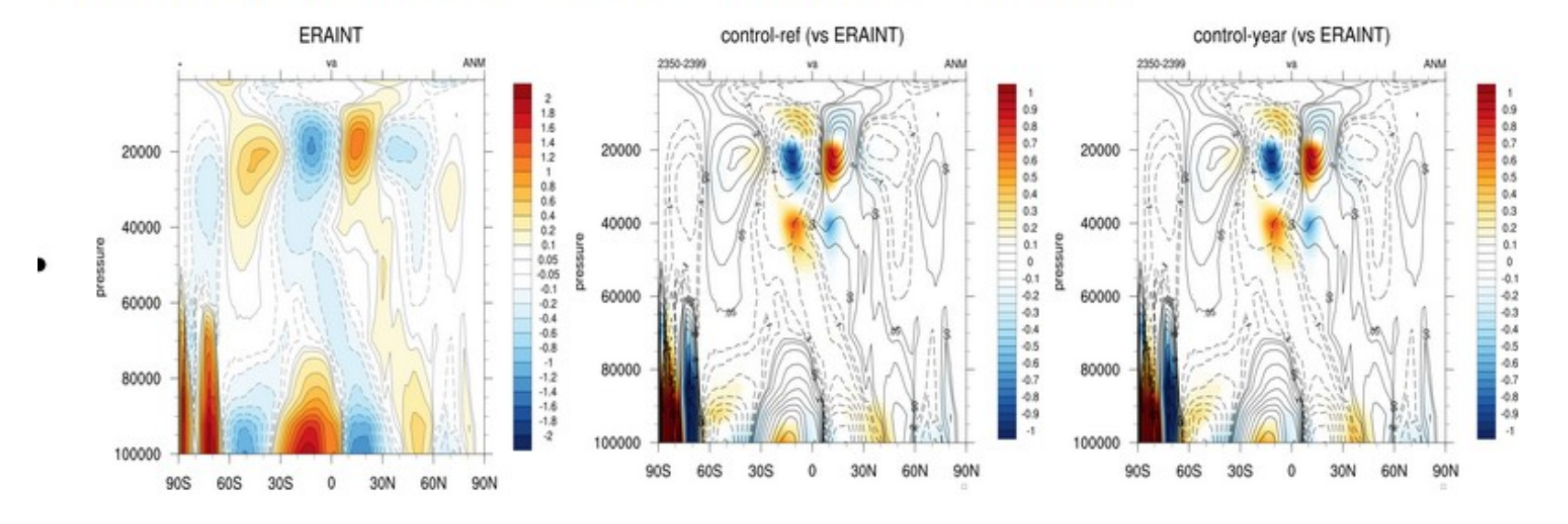

### **Validation runs annuels (avec C-ESM-EP) (3/3)**

**file:///cnrm/ioga/Users/voldoire/NO\_SAVE/C-ESM-EP/standard\_comparison\_2\_voldoire/C-ESM-EP\_standard\_comparison\_2.html**

Annual Max NH40 climato MLD (SigmaT 0.03) (mlotst)

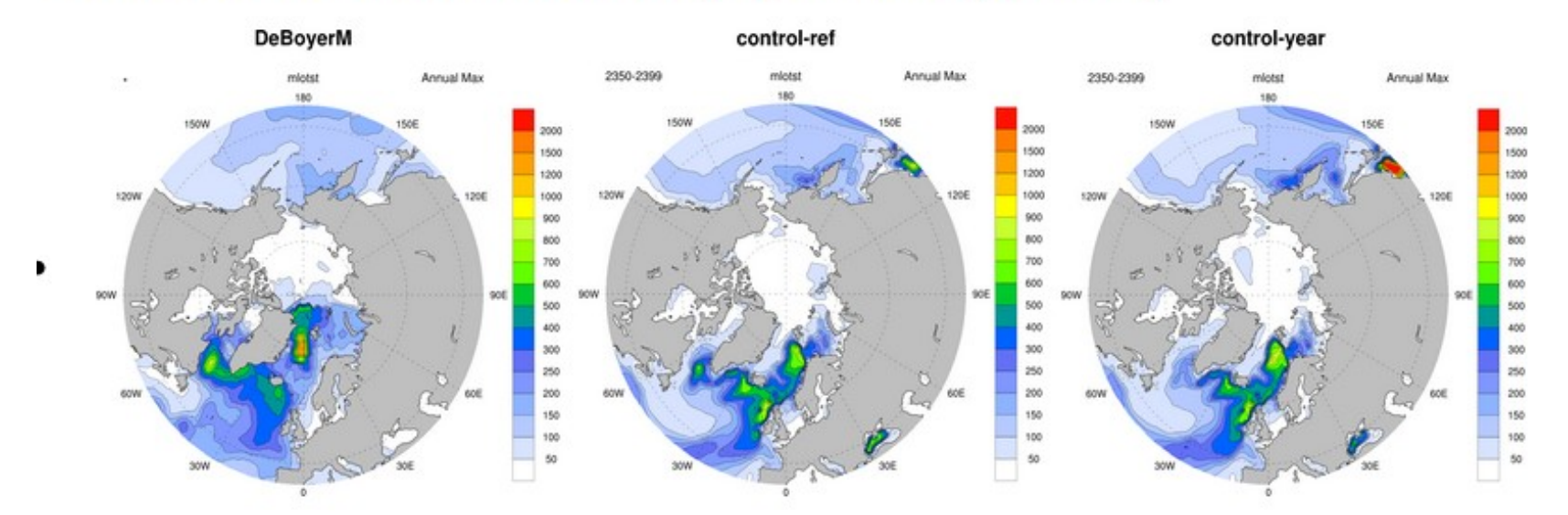

, JAS SH30 climato MLD (SigmaT 0.03) (mlotst)

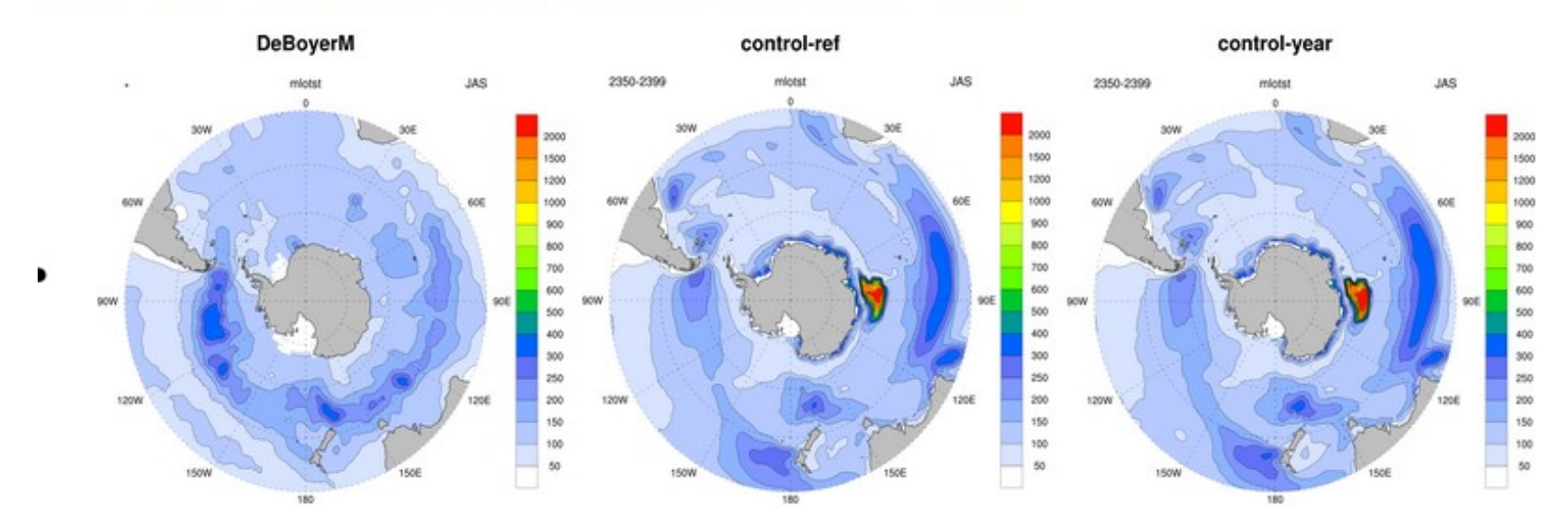

#### **Ressources calcul**

■ Point consommation heures de calcul mgie (au 15/10) :

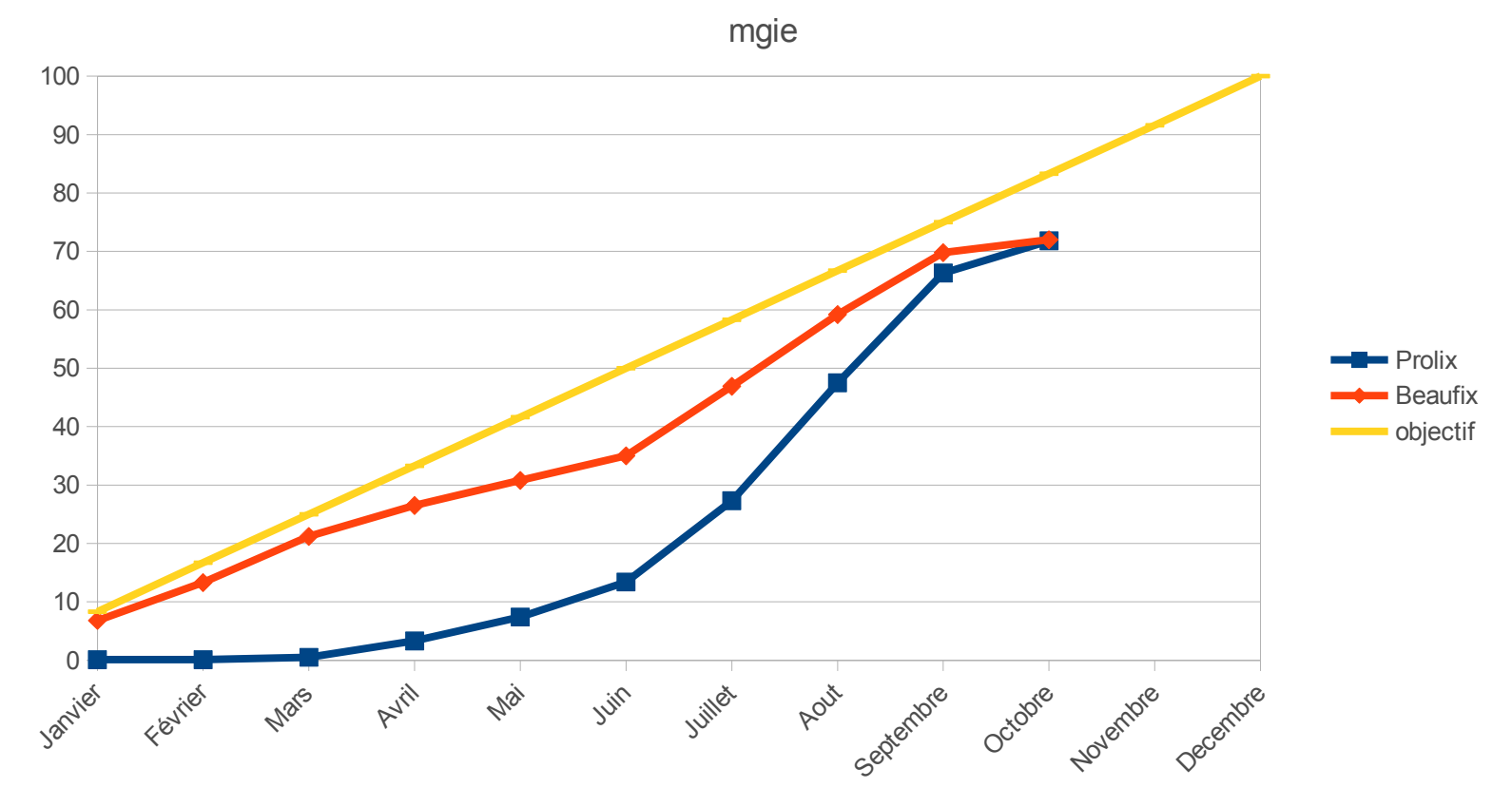

Transfert 9 Mh de Beaufix vers Prolix accordé par DSI : Beaufix : 72,5 % quota annuel (reste 21,5 Mh), Prolix : 71,8 % (reste 14.8 Mh).[Objectif 83,3 % le 01/11]

CMIP6-Tech - 16 Octobre 2018

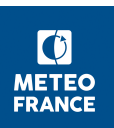

#### **Ressources CPU 2018**

- Ressources disponibles au 15 oct : **36 Mh** (15 prolix, 21 beaufix)
- Estimation du reste à simuler (hors HR couplé, et hors **simus non répertoriées**) :
	- ― en comptant
		- ► omip1 AOGCM LR / extension piControl LR à 2000 ans / cout reel de hist-piNTCF r3
	- ― Total **25 à 33 Mh**
		- ► Deck **4.3** (dont 4 pour étendre le spin-up à 2000 ans)
		- ScenarioMIP 0.6
		- ► LFMIP **~9**
		- ► SnowMIP **4 à 6 ??**
		- ► LS3MIP 0.4
		- ► AerchemMIP 0.5
		- ► GeoMIP 1.3 à **1.9** (G6solar, G7cirrus ?)
		- $LUMIP$  ~ 1 ( esm-ssp585-ssp126Lu)
		- ► OMIP **2.8** (dt du HR)
		- ► ISMIP 0.9 1.3
		- ► FAFMIP 0.5 0.7
	- $-$  [ 100 ans d'une simu AOGCM à 8.1 SYPD = 0.15 Mh (ex: abrupt4xCO2) ]
- **Simus non répertoriées et en cours**
	- ― STAB ? Membres ESM Deck ? Rerun controles de l'ESM ? jusqu'où ? Quels coûts
- HR couplé :
	- ― **1 simu** en continu jusqu'à la fin de l'année == 1920 procs \* 24h \* 80 jours = **3.7 Mh**
- **Discussion/ décisions**
	- ― LFMIP : prévoir un facteur 3 (ou 3\*3/5) sur les simulations à réaliser (différents scenarios, différenciés par l'indice 'f')
	- ― Un scenario ESM supplémentaire est à prévoir (correspondant au +1.5°C)
	- Situation assez saine néanmoins : ressources suffisantes, avec la possibilité de différer certaines simus à 2019
	- ― Nous pourrons aussi aisément lancer rapidement des simulations pour utiliser l'allocation : LFMIP, Scenarios à plusieurs membres
	- Pour le HR, le Deck ne démarrera que a/c de mars 2019, et d'ici là, il n'y aura qu'une simu couplé HR, et un omip HR
	- Bilan détaillé à réaliser pour planifier sur 2018 et 2019, et pour fournir des consignes de lancement pour le court terme

### **CPU et stockage 2019**

- Ouelles limites (tactique GMGEC) au dimensionnement de la demande d'allocation CMIP6 2019 ?
- Revoir le programme de HR
- Du nouveau en LR ? (LS3MIP ...)
- Quels reruns en LR si on passe à la DR28 ?
- Quelles simus LR décalent à 2019 ?
- Fermeture de l'account mgie sauf pour simulanceurs prévus au programme
- Décisions : cf page avant

#### **/scratch**

- Nettoyage à enclencher
	- ― Noté, pas d'obstacle

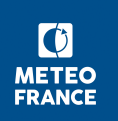

# **Publication ESGF : informations générales**

- 4 centres (GFDL, IPSL, NCCS et CNRM) ont publié à ce jour leurs premières simulations CMIP6 sur l'ESGF :
	- ― GFDL : amip, piControl (en cours)
	- ― IPSL : 1pctCO2, G1, abrupt-0p5xCO2, abrupt-2xCO2, abrupt-4xCO2, abrupt-solp4p, piControl, piControl-spinup
	- ― NCSS : hist-aer, hist-sol
	- ― CNRM : 1pctCO2, abrupt-4xCO2, historical, piControl et picontrol-spinup
- Calendriers publication CMIP6 autres centres :
	- ― CEDA : novembre au plus tôt
	- ― NCAR : 1er trimestre 2019

- ― plus de date-cible avancée par DKRZ et LLNL...
- Webinar DataCitation Service (DOI) organisé par le DKRZ le 26/09 (participation Marie-Pierre et Laurent)
- Présentation travaux CDNOT au meeting annuel ESGF de décembre

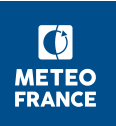

#### **Publication ESGF au CNRM**

- Montée de niveau du composant de publication ESGF sur le nœud du CNRM puis validation du mode de publication avec tables maison ('Tables\_stdnames27\_sauf4' et 'Tables\_stdnames21')  $\rightarrow$  publication réussie des variables ayant posé problème lors des premières publications (problème de 'standard\_name' et 'area:areacello/areacella')
- Avancement publication CNRM (au 15/10) :
	- ― publications réalisées depuis la dernière réunion CMIP6-Tech :
		- ► complétion simulations DECK CM6-1 '1pctCO2' / 'abrupt-4xCO2' et simulation DECK ESM2-1 'piControl-spinup' (cf ci-dessus)
		- ► simulation DECK CM6-1 'historical' (1er membre) : reste une table (Cfsubhr)
		- membres r2 et r3 simulations DECK CM6-1 'abrupt-4xCO2'
	- ― publications à venir : bons à publier reçus pour 19 simulations : CM6-1 (3 membres abrupt-4xCO2), ESM2-1 (7 DECK, 4 C4MIP, 2 LUMIP, 2 GEOMIP, 1 RFMIP).
- Record volume quotidien téléchargé battu sur le nœud du CNRM : 7.9 To le 12/10 (ancien record 6,7 To)
- Installation nouvelle version de la pile ESGF (v2.7.1) sur nœud de test (collab. CTI) et tests de publication OK.

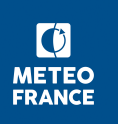

#### **C-ESM-EP**

- Contenu ('**composantes**')
	- ― Général : **MainTimeSeries** (tos, tas) / **AtlasExplorer** (cartes tos et tas, coupes ua)
	- ― Atmosphere : **Surface** (+**poles**), / **StdPressLev** (+**poles**) / **Moyennes zonales** / Metriques PCMDI ('ParallelCoordinates', N/A)
	- ― ORCHIDEE : N/A
	- ― NEMO: **main** (par saison : tos, sos, zos, mld, sic, sit, sivol) / **Depthlevels** / **zonmean**
	- ― **PISCES**
	- ― Processes : **TurbulentAirSeaFluxes** / **ENSO** / **Monsoons**
- Cf <https://github.com/jservonnat/C-ESM-EP/wiki/Specifics-for-using-C-ESM-EP-at-CNRM>

#### **Derniers développements**

- Code re-structuré (frontière vs. CliMAF)
- Adaptations aux spécifs des données CMIP6 CNRM-CM (« f2 », 'sos' en « gr » ...)
- Jobs sur aneto
	- ― Clone de C-ESM-EP (et data) sur /cnrm
	- ― limiter (à la main) à 4 le nb de 'composantes' lancées ; à améliorer
- Parallélisme (à tester avec aneto)

#### **Notes**

- Module Monsoons : a pour l'instant besoin de clims mensuelle de precip, pas dispo dans les sorties CMIP6
- Module NEMO\_zonmean : très long (> 10h)
- NEMO zonmean et NEMO depthlev : besoin de thetao (pas DR maison)  $\rightarrow$ modifier pour prendre bigthetao
	- ► get -e <experiment> -u <user> -v 20181012 -p "thetao\_Omon.\*"

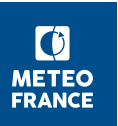

#### Specifics for using C ESM EP at CNRM

<https://github.com/jservonnat/C-ESM-EP/wiki/Specifics-for-using-C-ESM-EP-at-CNRM>

See C-ESM-EP doc home page first.

Since August, 2018, C-ESM-EP runs at CNRM, out of the box, as described in The-C-ESM-EPin-a-nutshell, with few specifics :

- 1. You should install branch adapt\_to\_CNRM by
	- o cd /cnrm/<my team>/USERS/<my account>/<some subdir>
	- git clone -b adapt to CNRM https://github.com/jservonnat/C-ESM-EP.git
- 2. It uses cluster aneto behind the curtain for computing atlas; hence, you must first setup your environment for working with aneto – see page 20 of the Aneto user manual. This implies that all data must be available on the CNRM Lustre /cnrm (and also the C-ESM-EP sotfware, see above)
- 3. Locations for atlas and climaf cache are set in file locations.py (at C-ESM-EP root) ; you must adapt it top your case; see comments there; default values are:

O All atlas: /cnrm/est/USERS/username/NO\_SAVE/C-ESM-EP

○ Climaf cache: /cnrm/est/USERS/username/NO SAVE/CESMEP climaf cache

- 4. Atlas will be displayed in browser using urls such as 'file:///' (rather than http://); this because there is no uniform way across teams to use a file system which would be accessible by an http server
- 5. The reference observations datasets are a copy of those on Ciclad, which is updated from time to time (it is located at /cnrm/est/COMMON/climaf/reference\_datasets\_from\_IPSL)
- 6. CMIP6 data organized according to CMIP6 DRS on /cnrm/cmip6 are duly configured

CMIP6-Tech - 16 octobre 2018

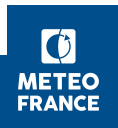

#### **Quelle description adopter pour notre ou nos jeux de forcage ?**

6.2.0 (11th September 2017) - Anthropogenic SLCF (Short Lived Climate Forcings), corrected aircraft emissions data v2017-08-30 (Steven Smith) made available through input4MIPs. A new v3 release of the Stratospheric aerosol data (Beiping Luo) was also made available on the 15th September 2017 6.2.0 (26th September 2017) - The input4MIPs filename template was revised to remove the " [multiple file identifier].nc" example which was breaking filename consistency across the project. Rather we now suggest that this identifier is appended to the <variable id>. See example above 6.2.1 (6th October 2017) - Anthropogenic SLCF (Short Lived Climate Forcings), corrected SO2 aircraft emissions v2017-10-05 (Steven Smith) data made available through input4MIPs (v2017-08-30 SO2 aircraft emissions data were deprecated). Stratospheric aerosol v3.0.0 (Beiping Luo) data made available through input 4MIPs. Future Land Use v2.1f for ScenarioMIP (George Hurtt) data made available through input 4MIPs (IMAGE-ssp126, AIM-ssp370 and MAGPIE-ssp585 scenarios) 6.2.2 (1st November 2017) - AMIP Boundary forcing v1.1.3 (PCMDI) made available through input4MIPs; Updated example file ncdump output following the tos v1.1.3 file 6.2.3 (29th November 2017) - Future Land Use v2.1f for ScenarioMIP (George Hurtt) data made available through input 4MIPs (GCAM-ssp434 and GCAM-ssp460 scenarios) 6.2.4 (19th January 2018) - updated details for forcing dataset specifications 6.2.5 (22nd January 2018) - complete input 4MIPs project republication on the ESGF (cleaned up existing data, identifiers and protocols to enable project replication); Future Land Use v2.1f for ScenarioMIP (George Hurtt) data made available through input 4MIPs (MESSAGE-ssp245 scenario); FAFMIP Forcing v2.1.0 (NCAS,

Jonathan Gregory) made available through input 4MIPs

6.2.6 (25th April 2018) - OMIP Forcing v1.3.0 (MRI/JRA55-do) made available through input 4MIPs

6.2.7 (27th April 2018) - AMIP Boundary forcing v1.1.4 (PCMDI) made available through input4MIPs;

Updated example file ncdump output following the tos v1.1.4 file, and also updated file specifications demo following revised files

6.2.8 (4th May 2018) - DAMIP ozone v1.0 for source id's CCMI-hist-nat-1-0, CCMI-hist-volc-1-0 and CCMI-hist-sol-1-0; and ScenarioMIP greenhouse gases (UoM v1.1.0) for source id UoM-ssp126-1-1-0 made available through input4MIPs

6.2.8 (16th May 2018) - Erroneous DAMIP data was retracted (source id's CCMI-hist-nat-1-0, CCMI-hist-volc-1-0 and CCMI-hist-sol-1-0)

6.2.9 (28th May 2018) - Corrected DAMIP ozone v1.1 (CCCma) for source id's CCMI-hist-nat-1-1.

CCMI-hist-volc-1-1 and CCMI-hist-sol-1-1 made available through input4MIPs

6.2.9 (29th May 2018) - Erroneous ScenarioMIP data was retracted (source\_id UoM-ssp126-1-1-0)<br>6.2.10 (11th June 2018) - ScenarioMIP greenhouse gases (UoM v1.2.0) for source id's

UoM-AIM-ssp370-1-2-0, UoM-GCAM4-ssp434-1-2-0, UoM-GCAM4-ssp460-1-2-0, UoM-IMAGE-ssp119-1-2-0,

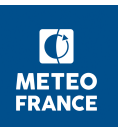